# Lehrlingsprojekt

# **Nicai Systems NIBO Burger**

**28.04.2020**

- **Abteilung:** Elektroabteilung
- **Autor:** Joël Glaus

Pamasol Willi Mäder AG Driesbüelstrasse 2 – Postfach 157 8808 Pfäffikon SZ **Switzerland** 

**Kontakt:** +41 79 915 33 07 joel.glaus@pamasol.com

## **Inhaltsverzeichnis**

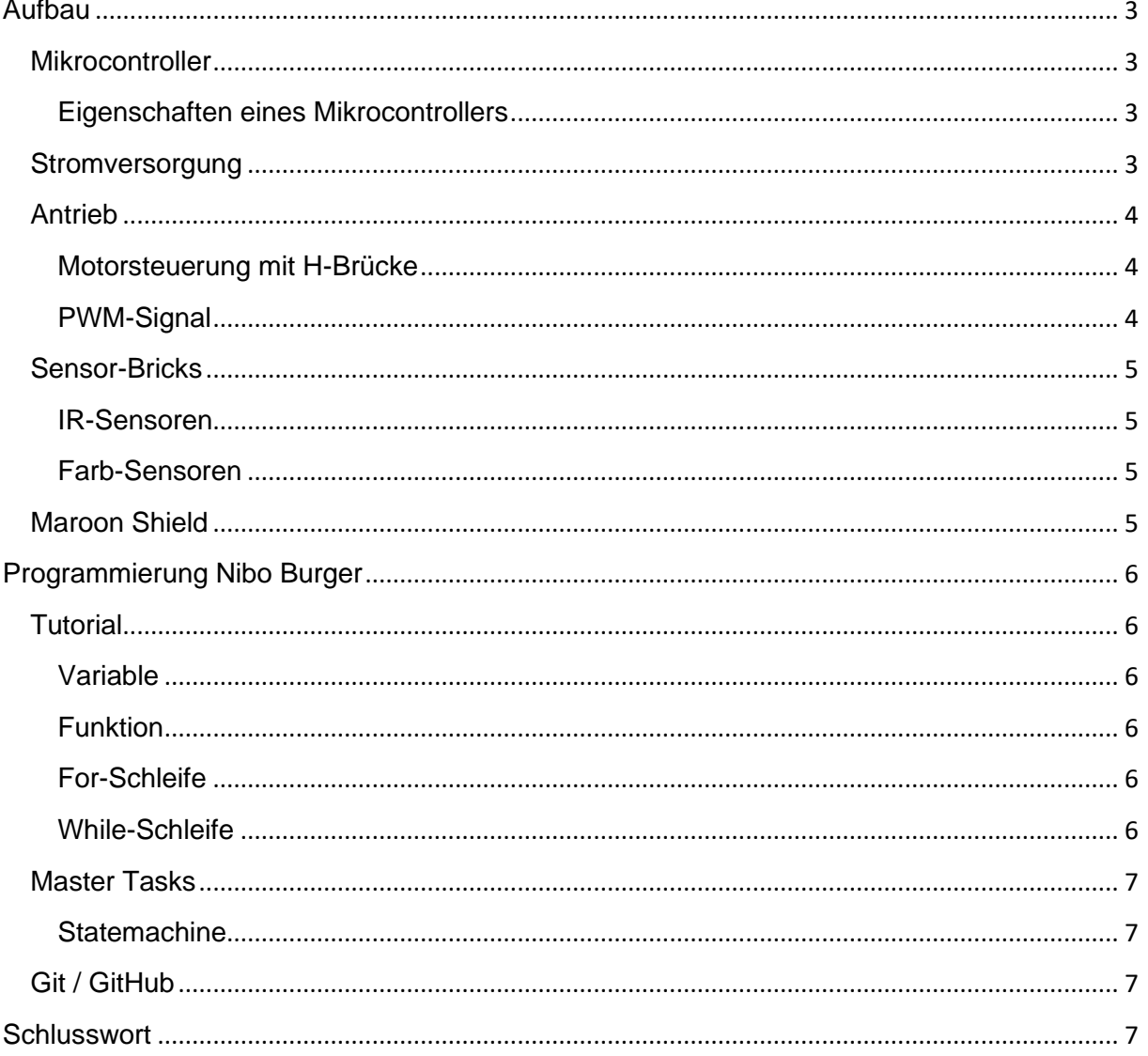

## <span id="page-2-0"></span>**Aufbau**

Der Roboter-Bausatz NIBO Burger ist ein frei programmierbarer autonomer Roboter mit 9 Sensoren, der selbständig auf seine Umwelt reagieren kann. Von den 9 Sensoren werden zwei für die Odometrie (Drehzahlmessung der Räder), drei für die Farberkennung des Bodens und vier für die Hinderniserkennung eingesetzt. Für die Spannungsversorgung setzt der NIBO Burger auf vier Mikro-Batterien (Typ AAA), die in zwei Batteriehalter auf der Oberseite eingelegt werden. Es können alternativ aber auch Mikro-Akkus eingesetzt werden. Der NIBO Burger verfügt ausserdem über eine integrierte Ladeelektronik, damit können Akkus direkt über die USB-Schnittstelle eines Computers aufgeladen werden können.

## <span id="page-2-1"></span>**Mikrocontroller**

Als Mikrocontroller bezeichnet man einen Chip, auf dem neben einem Mikroprozessor weitere Module mit unterschiedlichen Funktionen integriert sind. Häufig zählen dazu Programm- und Arbeitsspeicher, digitale und analoge Ein- und Ausgänge, Zähler und Schnittstellen zur Kommunikation.

Als Hauptcontroller wird ein AVR ATMega 16A mit 15 Mhz Taktfrequenz eingesetzt. Ein zweiter ATtiny44A dient vornehmlich als günstiges USB-Interface, so dass der Roboter ohne zusätzlichen Programmer per USB-Kabel programmiert werden kann.

## <span id="page-2-2"></span>**Eigenschaften eines Mikrocontrollers**

- besitzt einen Programmspeicher
- einen Datenspeicher
- eine Verarbeitungseinheit
- digitale Eingänge / Ausgänge
- mehrere Zeitgeber
- Kommunikationsbausteine
- spezielle Bausteine für besondere Aufgaben

Der AVR ATMega 16A besitzt einen EEPROM Speicher von 512 Byte und einen Flash Speicher von 16KB. Flash-Speicher sind klein aufgebaut und somit sehr portabel. Im Gegensatz zu gewöhnlichem [EEPROM-](about:blank)Speicher lassen sich [Bytes](about:blank) nicht einzeln löschen oder überschreiben.

## <span id="page-2-3"></span>**Stromversorgung**

Der NIBO Burger wird wie bereits beschrieben mit vier AAA Batterien (1.25V) betrieben. Mithilfe des Spannungsregler IC3 wird die Spannung von 3.3V auf der Leiterplatte erzeugt. Der

Spannungswandler dient dazu, um Schwankungen bei einer Gleichspannung von der Eingangsspannung zu beseitigen.

**Abbildung 2:** 

**Spannungsregler IC3**

**Abbildung 1: ATtiny44A**

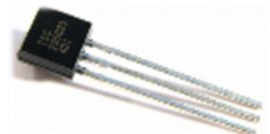

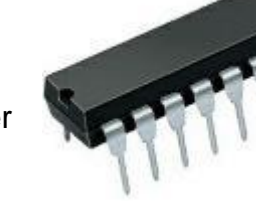

## <span id="page-3-0"></span>**Antrieb**

Die Fortbewegung des Roboters erfolgt anhand von zwei Motoren, die die Räder über ein Getriebe mit einer 125:1 (umrüstbar auf 25:1) Untersetzung antreiben. Die Motoren werden von einer H-Brücke mit einem 14,7 kHz PWM-Signal angesteuert.

#### <span id="page-3-1"></span>**Motorsteuerung mit H-Brücke**

Eine elektronische H[-Brückenschaltung](about:blank) besteht aus vier Halbleiterschaltern, meist aus [Transistoren,](about:blank) welche eine Gleichspannung in eine Gleichspannung mit variabler Pulsbreite umwandeln kann. Aus dem Zusammenspiel der vier Transistoren ergibt sich schlussendlich die gewünschte Polung des Motors je nach Drehrichtung.

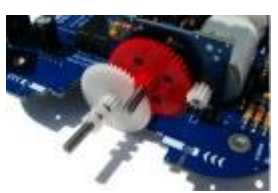

**Abbildung 3: Getriebe**

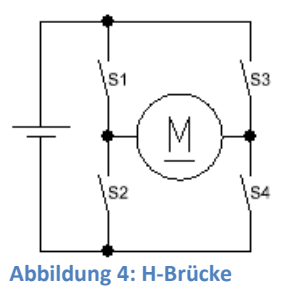

#### <span id="page-3-2"></span>**PWM-Signal**

Die Pulsweitenmodulation (PWM) ist eine digitale Modulationsart, bei der eine technische Größe zwischen zwei Werten wechselt. Dabei wird bei konstanter Frequenz ein Rechteckimpuls moduliert, dessen Weite, Breite bzw. Länge variiert. Das Verhältnis zwischen Impuls und Pause wird als Tastgrad bezeichnet.

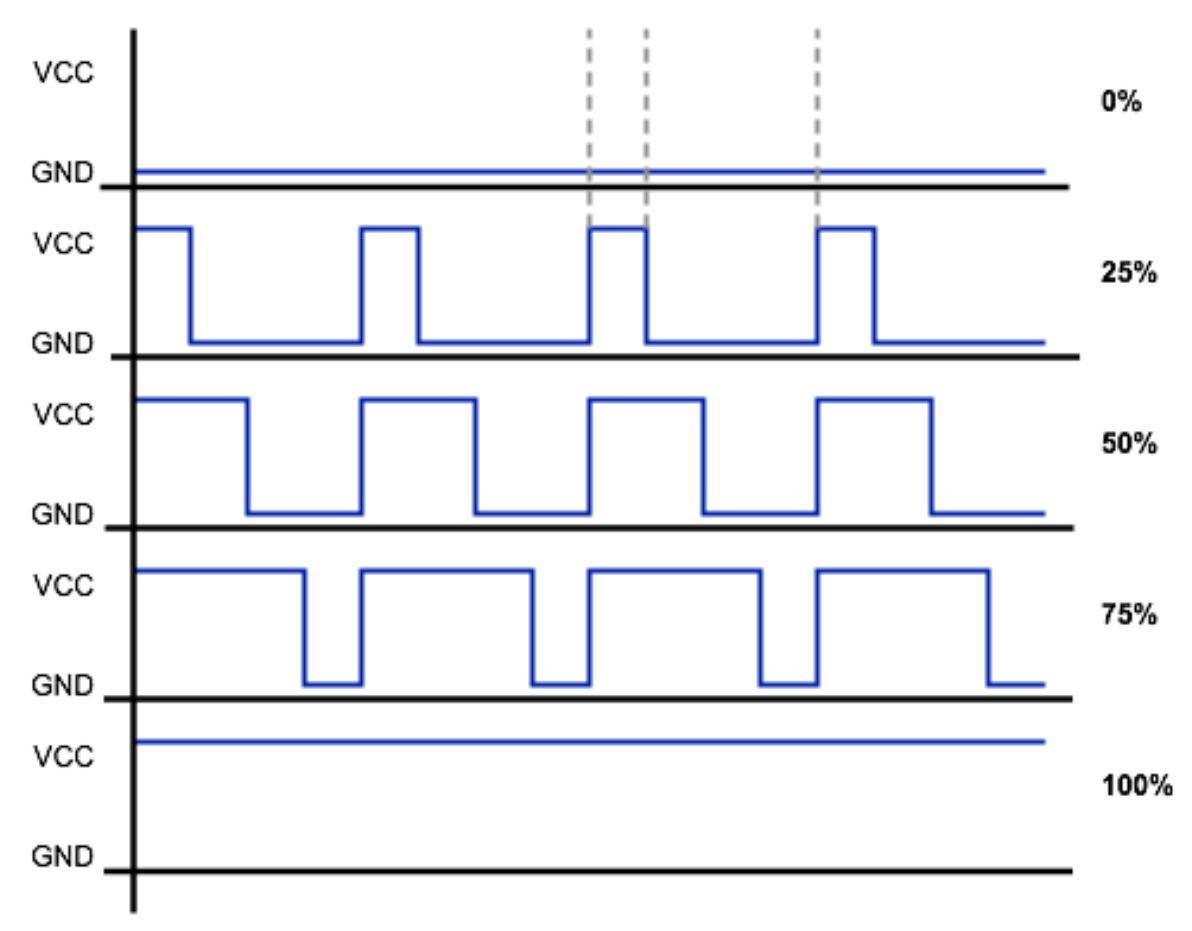

Puls-Pause-Verhältnis

**Abbildung 5: Anwendung von PWM Signalen**

## <span id="page-4-0"></span>**Sensor-Bricks**

#### <span id="page-4-1"></span>**IR-Sensoren**

Infrarot Sensoren sind in der Lage, jene Strahlung zu messen und zu erfassen, deren Wellenlänge sich unterhalb der Wellenlänge des für das menschliche Auge sichtbaren Rotlichts befindet. Mit Infrarotsensoren können nicht nur Bewegungen erfasst werden. Sie dienen auch dazu, Daten kabellos zu übertragen sowie die Wärme, die ein Körper oder ein Objekt abstrahlt, kontaktlos zu messen.

#### <span id="page-4-2"></span>**Farb-Sensoren**

Farb-Sensoren werden verwendet, um jegliche Farben des Farbspektrums zu erkennen. Der Unterschied zu den Infrarot Sensoren liegt darin, dass man keine Infrarot-Led verwendet. Anstelle der Infrarot-LED wird eine farbige LED (RGB: Rot, Grün, Blau) eingesetzt. Nur benutzt man hier keine Infrarot-LED, sondern, wie es der Name RGB schon sagt, eine rote, grüne und blaue LED.

**Mary** 

## <span id="page-4-3"></span>**Maroon Shield**

Der NIBO Burger kann durch ein 8x8 Matrix Display erweitert werden, welches wie der Roboter erst zusammengelötet werden muss. Dies geschieht nach der beigelegten Anleitung, welche ausserdem aufzeigt wie es mit dem Roboter verbunden werden kann.

Die Ansteuerung der insgesamt 64 LEDs erfolgt über 16 Mikrocontroller Ausgänge. Das Display ist in Spalten (Anoden) und Zeilen (Kathoden) unterteilt. Damit jede LED angesteuert werden kann wird eine Spalte nur für eine kurze Zeit angesteuert.

Schritt<sub>1</sub>

Schritt 4

**Abbildung 8: 8x8 Maroon Shield <b>Abbildung 8: 8x8 Maroon Shield** 

| dung 9: 5x8 Matrix Displa |  |  |  |  |  |  |
|---------------------------|--|--|--|--|--|--|
|---------------------------|--|--|--|--|--|--|

Schritt<sub>2</sub>

Schritt<sub>5</sub>

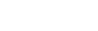

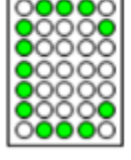

Schritt<sub>3</sub>

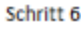

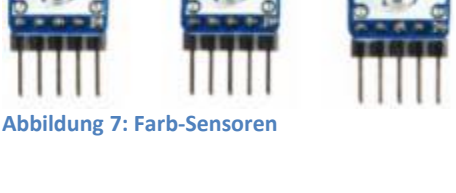

**Abbildung 6: IR-Sensor**

## <span id="page-5-0"></span>**Programmierung Nibo Burger**

Nach dem Aufbau des Roboters konnte man mit dem Programmieren starten. Anfangs mussten einige Programme sowie Bibliotheken heruntergeladen werden. Anschliessend wurde man mithilfe mehrerer Aufgaben zu den verschiedenen Funktionen ins Thema eingeführt. Anschliessend gab es noch fünf Master Tasks, bei denen man sein Wissen aus den Tutorials anwenden konnte und somit zum Ziel fand. Die Programme dazu wurden im Programm mit dem Namen Atmel Studio und der dazugehörigen Programmsprache C erstellt und anschliessend zum Testen auf den Roboter geladen.

### <span id="page-5-1"></span>**Tutorial**

#### <span id="page-5-2"></span>**Variable**

Variablen sind einfache Container für digitale Daten. Variablen speichern einfache Daten von Programmen in der Programmierung. Der Begriff Variable verdeutlicht die Bedeutung dieses zentralen Programmierwerkzeugs, denn Werte von Variablen sind veränderbar. Jeder Variablen ist bei ihrer erstmaligen Definition ein fester Name zugewiesen und unter diesem Namen ist diese Variable dann fortlaufend adressierbar. Der Datentyp muss nur beim initialen Anlegen einer Variable einmalig angegeben werden.

#### <span id="page-5-3"></span>**Funktion**

Wenn man alle Aktionen in einem Block unterbringt, kann das Programm schnell sehr lang und unübersichtlich werden. Um einzelne Teilprobleme vom Hauptprogramm zu trennen werden Funktionen verwendet. Eine Funktion erledigt immer eine bestimmte Aufgabe. Schlussendlich werden die einzelnen Funktionen im Hauptprogramm aufgerufen und man kann von einem übersichtlichen Programm profitieren.

#### <span id="page-5-4"></span>**For-Schleife**

Die For-Schleife kann verwendet werden, sobald die Anzahl der Durchläufe bekannt ist. Aus diesem Grund zählt sie als eine Zähler-gesteuerte Schleife. Zum Zählen der Durchläufe wird immer eine Variable benötigt. Somit wird die Schleife solange ausgeführt bis die bestimmte Variable ihren Wert erreicht hat.

#### <span id="page-5-5"></span>**While-Schleife**

While-Schleifen wiederholen Anweisungen, solange die Bedingung den Zustand True liefert. Wenn die Bedingung bei der ersten Abfrage nicht den Zustand True liefert, wird die While-Schleife gar nicht ausgeführt.

### <span id="page-6-0"></span>**Master Tasks**

#### <span id="page-6-1"></span>**Statemachine**

Um grössere Programme zu realisieren wurde uns die Statemachine erklärt. Sie wird verwendet, um einen definierten Ablauf zu steuern. Ausserdem kann man mithilfe der definierten Variablen zwischen mehreren Schritten wechseln. Somit können einzelne Funktionen in Schritte unterteilt werden, damit man als Beispiel eine Funktion für den Schritt, in dem die Sicherheitsfunktionen aufgeführt sind in jedem Schritt aufrufen kann. Sobald diese Funktion ausgeführt wird wechselt das Programm in den Schritt, bei dem die Sicherheitsfunktionen untergebracht sind und verlässt diesen erst wieder, wenn er die Anweisung dazu erhält.

#### <span id="page-6-2"></span>**Git / GitHub**

Damit man die Programme sicher ablegen konnten wurden diese auf GitHub in das Pamasol Lehrlingsprojekt Repository hochgeladen. Daraufhin konnten vorherig erstellte Programme wieder heruntergeladen und weiterbearbeitet werden. Ausserdem hatte man Zugriff zu anderen Programmen, welche von anderen Benutzern hochgeladen wurden. Dies diente dazu, Lösungsansätze sowie verschiedene Lösungswege zu entdecken.

Git wird im Programmierbereich verwendet, um Änderungen zu überwachen, zurückzusetzen, Dateien anderen Benutzern mithilfe von Repositories zur Verfügung zu stellen oder auch Änderungen von Ihnen zu übernehmen. Um ein Repository zu hosten, kann dies auf einem eigenen Server oder alternativ bei einem gemieteten Hoster erfolgen. GitHub gehört zu einem der bekanntesten Host Anbietern, bei dem kostenlos öffentliche Repositories erstellt werden können.

## <span id="page-6-3"></span>**Schlusswort**

Mithilfe des NIBO Burgers habe ich viel Neues gelernt. Beim Aufbau hatte ich bis zum Einschalten des Roboters keine grossen Probleme. Der Aufbau der beiden Getriebe sowie die Lötarbeiten verliefen meiner Meinung nach sehr gut. Doch leider hatte ich Die Polung zweier Dioden nicht beachtet, welches eine Rauchentwicklung beim Einschalten zur Folge hatte. Nach längerem Diagnostizieren konnte der Fehler schlussendlich diagnostiziert und somit behoben werden. Das Programmieren des Roboters war meiner Meinung nach die grössere Herausforderung. Die Tutorials zu Beginn halfen mir schlussendlich sehr die Master Tasks zu meistern. Auch wenn mir das Getriebe die Arbeit nicht erleichterte, da ich erst mit der falschen Motorfunktion experimentierte. Trotzdem hat mir die Arbeit am NIBO Burger sehr gefallen und kann sie nur weiterempfehlen.